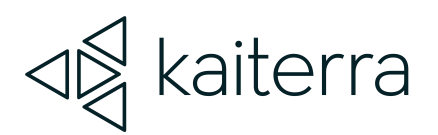

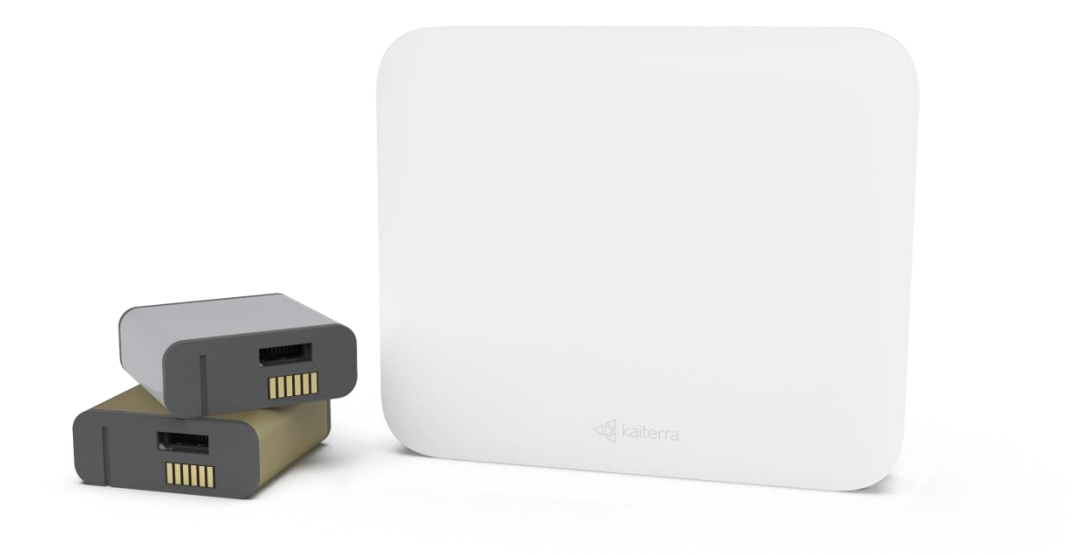

### Kaiterra Sensedge Mini Hardening Checklist

October 2023

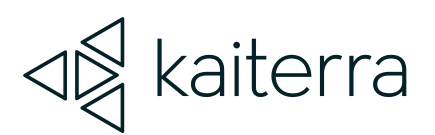

## 1. **Introduction**

#### Hardening of the device through the following checklist is done to minimize exposure to threats and to mitigate possible risk.

Please complete each step of the checklist below.

Administrators may use the left-most column to mark each step when complete.

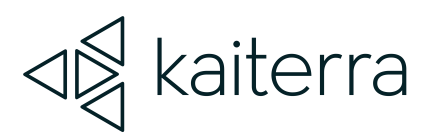

2.

#### How to use this checklist

Print the checklist and check off each item you complete to ensure that you cover the steps for securing your device.

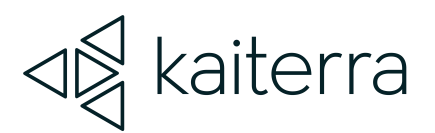

## 3. Device Details

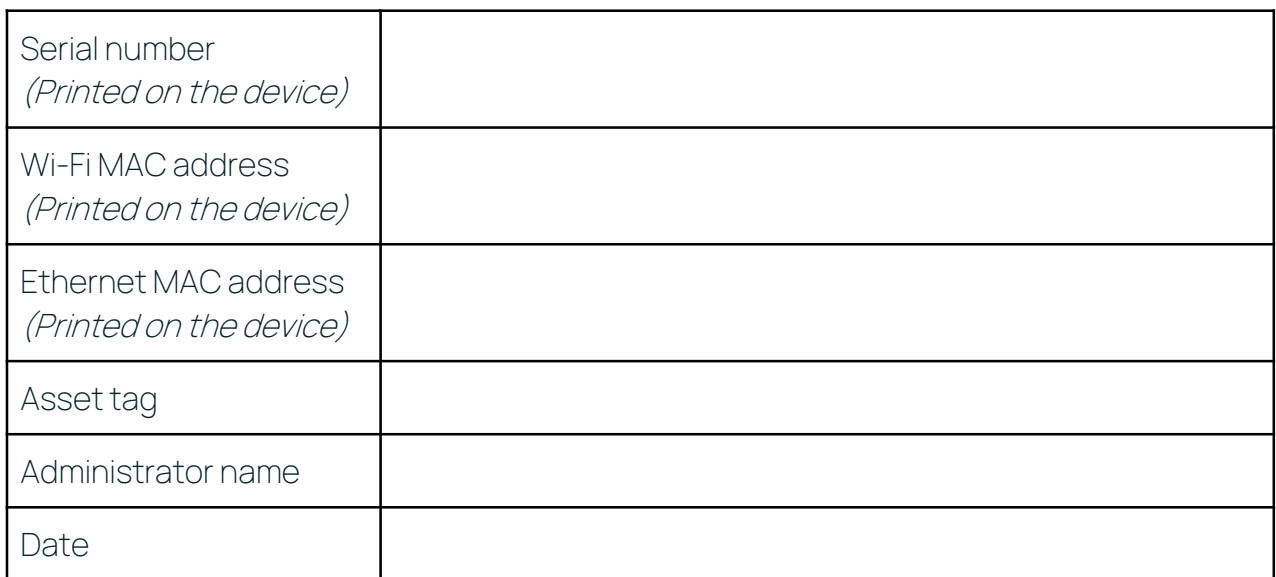

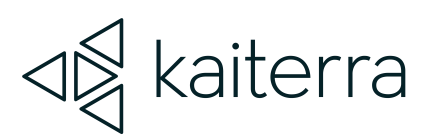

# 4.

#### **Checklist**

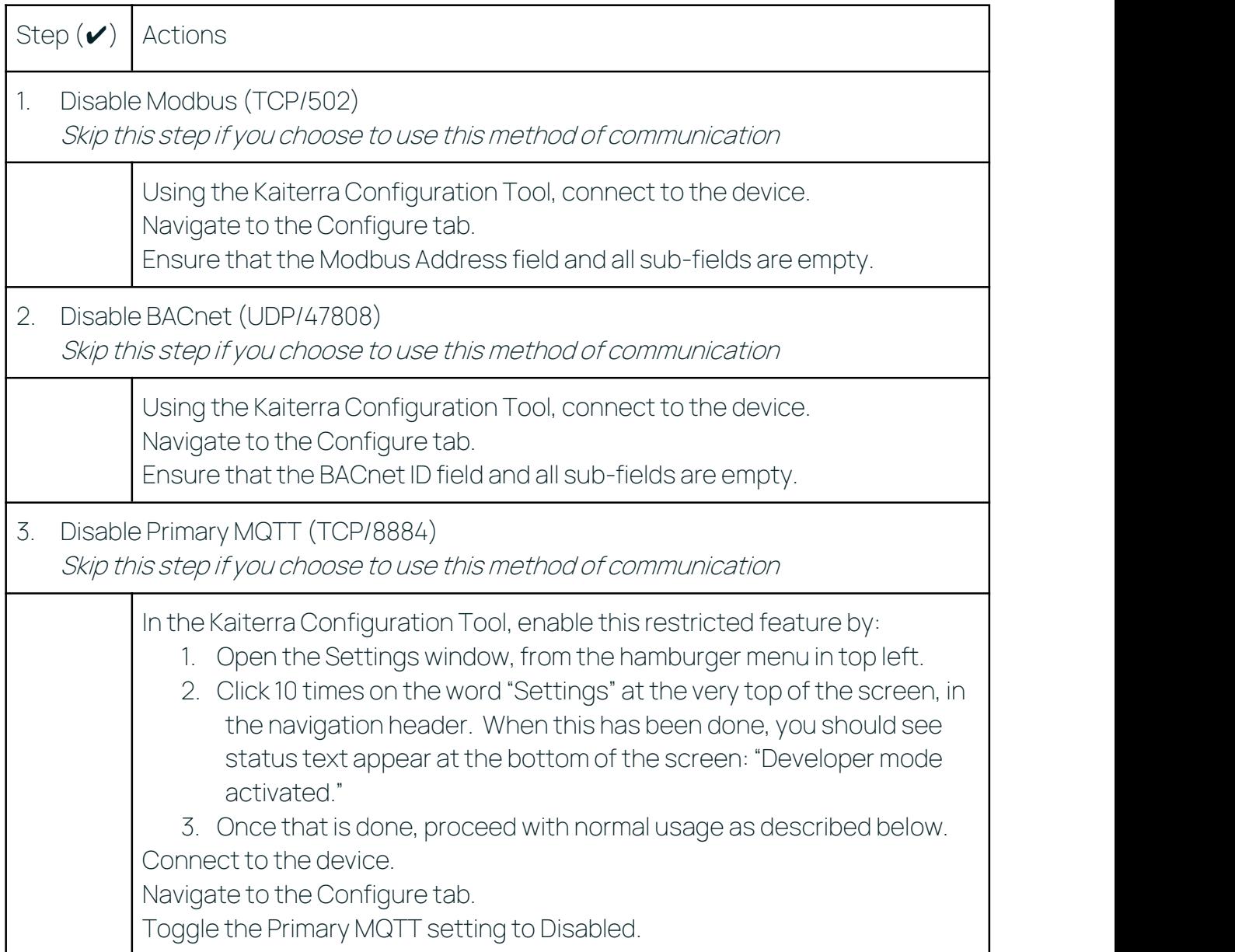

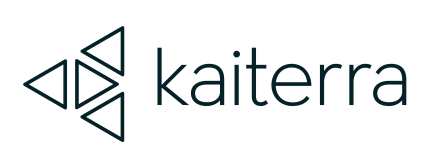

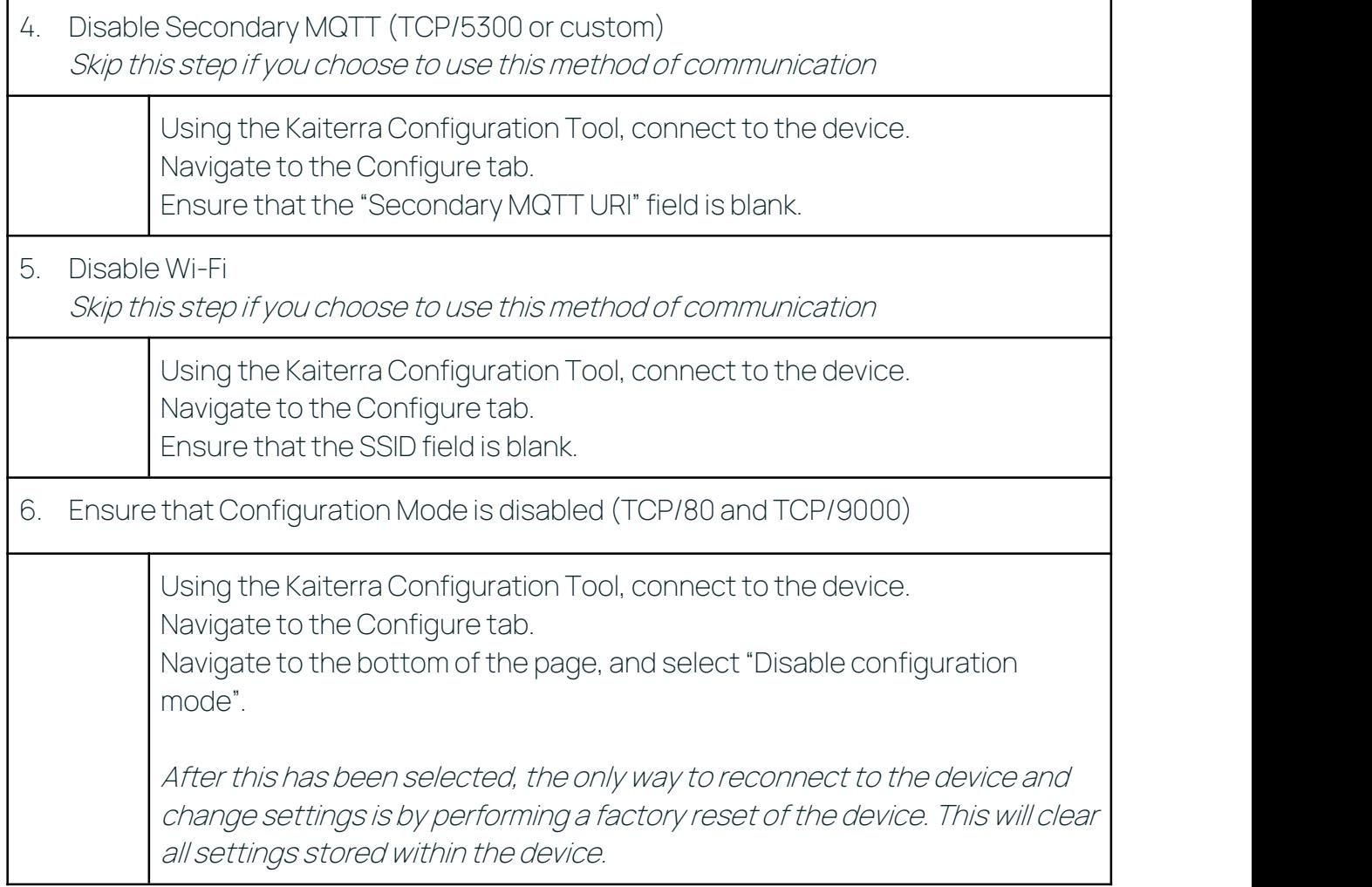